## **Photoshop Cs2 Download Heise Extra Quality**

Installing Adobe Photoshop is relatively easy and can be done in a few simple steps. First, go to Adobe's website and select the version of Photoshop that you want to install. Once you have the download, open the file and follow the on-screen instructions. Once the installation is complete, you need to crack Adobe Photoshop. To do this, you need to download a crack for the version of Photoshop that you want to use. Once you have the crack, open the file and follow the instructions to apply the crack. After the crack is applied, you can start using Adobe Photoshop. Be sure to back up your files since cracking software can be risky. With these simple steps, you can install and crack Adobe Photoshop.

## [DOWNLOAD](http://raisengine.com/apatite/efsa.militaries/ZG93bmxvYWR8N2FxTnpKNlpIeDhNVFkzTWpVNU1qVTNOSHg4TWpVNU1IeDhLRTBwSUZkdmNtUndjbVZ6Y3lCYldFMU1VbEJESUZZeUlGQkVSbDA/?poems=/QWRvYmUgUGhvdG9zaG9wIDIwMjEgKFZlcnNpb24gMjIuMy4xKQQWR/sardonic/dulloo/spook)

While the app is a powerhouse, it feels a little like an orphan. While I found many useful ways to edit images with it, there is nothing to put it in line with the other Adobe products like, say, Photoshop or Photoshop CS6. If you're like me, you might be in the habit of deleting some images. While this isn't an entirely bad habit, you could think twice before doing it. When you delete a file on your hard drive, it is gone forever unless you back it up. I did a comparison with another very capable RAW converter, and it's not even in the top 10. In fact the only reason I would even consider it at all is that it has some cool features I like, but I'm not a paid Adobe employee. I think the biggest drawback is the difference between the \$300 version of Photoshop CC and the \$600 version of Photoshop CS6. This is even more noticeable when you realize that the latter includes the addition of a whole huge new feature set. I want to make sure the table is accurate, so I'm starting a thread and collecting data from you users, and a demo of how fast the latest version of Photoshop Lightroom runs. This is my first Adobe software review for this site. I've previously commented on writing reviews for Pixelmator and Lightroom. I have a pretty good understanding of the rendering pipeline in the products, and a lot of experience with how they all tie in when it comes to

annotate, sync with data, and so on. You see, I was a typical consumer with a graphics card and priced photoshop, but it doesn't run as fast for me as it does for some of you who are offered the ability to buy a whole new computer with the latest laptop computer top end graphics cards to dramatically increase speed. I've be through this a number of times. I own about 10 different computers. It takes about 2 days to setup a new computer and load all my files and get into a mode where I can work.

## **Adobe Photoshop 2021 (Version 22.3.1) Activation Code {{ Latest }} 2023**

Every art piece has a certain brush to make it realistic. Adobe Photoshop allows artists to transform their art and make it look even better. Graphics can range from simple designs to very complex illustrations. Designs can be done by people with little to no experience. You have to start the process by first cleaning the image. This involves adjusting the brightness, contrast, and saturation. This makes it easier to see the image and can also make the image appear more transparent. When you are working on your art piece you have to stay organized. You can set up the layers when you begin (make sure not to overlap your layers), then you click on the *the* layer you want and then the *select* tool. Once you have selected the layer you want to work on, you can begin by creating shapes and then coloring the shapes. You can use the selection tool to select the shapes that you want to turn into a shape layer. Photoshop allows you to merge and flatten your layers. Layering allows you to progressively colorize objects in your image. After applying a layer to your created artwork, you can make your own brand-new design. It is very easy to customize your artwork. You can change the colors and transparency of the objects on a layer. You will also need to add colors to your layer. The most common colors are black and white. Photoshop will have a black and white mode for easy editing. Make sure to preview your edits by placing a few color shades on your layers. You can always edit your edits. e3d0a04c9c

## **Download free Adobe Photoshop 2021 (Version 22.3.1)With License Key Cracked [Mac/Win] x32/64 {{ Hot! }} 2023**

Adobe Photoshop – Expert Techniques About Mastering the Basics of Photoshop offers a comprehensive, user-friendly introduction to the art of working with design images. It demonstrates how to perform the most popular tasks in the program, such as color correction, image manipulation, and retouching. Converge – The Converge Board doesn't hold the world's printers hostage with additional vendor compatibility hoops. It lets you drop down to a unique interface, so that you can get to work more easily. In addition to the original display, the Converge Board includes a second Thunderbolt display so that you can easily share your experience with friends and colleagues. Adobe Identity – A graphic design application for Apple Mac that allows designers, photographers, illustrators, and web developers to easily create print and web identities. The free version of Adobe Identity includes 5 templates and a free trial of a premium version. Adobe Touch: Adobe Reader Mobile by Adobe is now optimized for iPad […] with a familiar, comfortable reading and reviewing experience. And with a streamlined, portable design and built-in file management tool, PDFs are the perfect ebook format on the go. Adobe is committed to helping customers unleash their creativity and bring their ideas to life. From breakthrough technologies to award-winning customer solutions, our customers have trusted us to help them arrive at the next creative milestone. No matter if you are a beginner, intermediate or advanced Photoshop user, we'll be here to help you realize your creativity.

adobe photoshop cs2 nef plugin download adobe photoshop cs2 download legal download photoshop cs2 legally free download photoshop cs4 for windows 10 photoshop cs2 update download download adobe photoshop cs2 update for windows adobe photoshop cs2 update 9.0.2 download download aplikasi photoshop cs2 gratis untuk windows 7 adobe photoshop cs2 update download download oil paint filter for photoshop cs4

Photoshop CC reduces the files of the large amount of photos. You don't need

to download the full size file. Photoshop can work well with a small size of images, which you are downloading for free. If you want to change and edit the image in Photoshop simply go to the file browser to find the full size files. It is also possible to get back the photo where you stored the files or they were copied from other places. It is also possible to upload your files in the online photo. You can easily find a huge variety of palettes. There are many of them. You can write the palette you like on Photoshop documents. Adobe Photoshop makes it possible to edit the images with unlimited layers. The technique of using a new tool is to click on the tool icon and drag it to the image. Photoshop CC is very flexible, so you can use many tools to edit your photos. The tools that can be used are a paint brush, pencil, eraser, etc., and you can also expand the documents with a tool. Photoshop CC is about editing the photos. Adobe Presets and Actions are used for editing the photos more easily. Photoshop was built by Thomas Knoll for the first time in 1987. It is both the name of a program that allows you to design photos, and the name of the company that makes Photoshop. Users can use this program to enhance photographs, edit them, and design with a lot of features. The first version of Photoshop was released in 1991 and quickly established itself as the leading workstation image editor with its most advanced features and speed. Since then, the company keeps adding new features and software versions in the following years. In 2003, Photoshop was purchased by the Corel company.

How to Use Adobe Photoshop: Download Free Software and Save Time, Frustration, and Money is your guide to using the Adobe Photoshop family of advanced digital imaging manipulation products. This book is packed with information on all the editable, resizable, and scalable tools in the application. In addition it provides hands-on tips, downloadable workbooks, and a PDF bonus chapter that takes a bird's-eye view of all the functions. Adobe Photoshop Elements: The Missing Manual is your guide to getting the most from your premiere digital photo editor. It's a thorough, visually appealing reference with guidance on working with the powerful tool that makes your digital photos more compelling than ever. Master the basics of using Elements and you'll be able to make best use of it for all types of editing. The Elements in Your Photos: Merging Elements Into Print gets you ready for a world of print, sharing, and showcasing with a comprehensive, photography-specific chapter on printing and a print lab guide that lets you see before you shoot. In addition to slide-show presentations with looping

transitions, this book gives you step-by-step instructions for printing and mounding  $4\times6$  prints,  $9\times12$  prints, and bound bookmaking, and it walks you through printing on canvas. Photoshop Elements 11 Hands-On Photo Retouching in Food & Wine is your guide to taking the guesswork out of retouching your food and wine photographs. So, what separates Elements from other food and wine retouching tools? With SpectraChroma™ color correction and the Adobe Camera RAW engine, Elements provides unmatched color-grading tools. And with built-in selection, mask, and layerbased blending, compositing, and retouching, you can correct and enhance your photos right in the app.

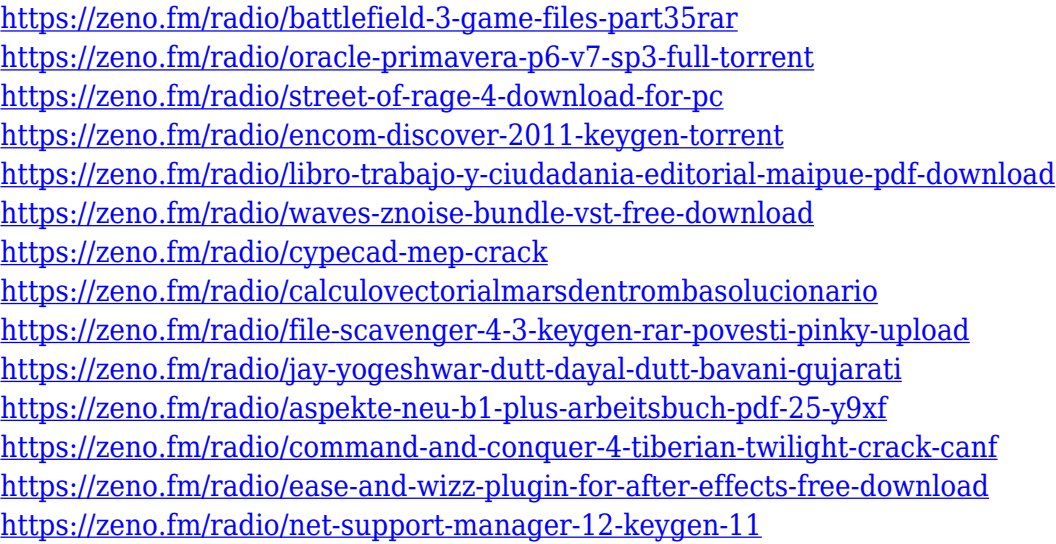

In the new version of Photoshop, you can easily change the way you arrange layers and groups. You can now move layers, groups, and other items between groups, and they will appear where they should on your canvas instead of being moved to the opposite side. While we had the old Active Layer mode removed from Photoshop in 2019, with 2021 it's making a comeback. Active Layer now allows you to apply an effect or edits to the entire image, and you can even use a layer mask to adjust the opacity. You can also now parallax text layers, which let you create super seamless parallax scrolling designs. The new Darken mode in Photoshop for 2021, allows you to make dark areas of an image lighter or brighter. It can also increase or decrease the exposure of a photograph, and make any adjustments to black and white photos easier to make. A content-aware fill tool has been added to Photoshop Elements that allows users to fill and mask a photo with a complex pattern, such as a wood grain, without a background. The tool can analyze the area of the image that needs to be filled and create a mask based on the color and type of the background or a pattern. **Google Cloud –** There are many people who use the web browser to view and edit complex images. However, the web browser often becomes slow and complex to work with due to the web browser's inability to run more than one application at a time. ConceptSmart is a common workflow for creating and editing images on a browser using the cloud-based editing application. And using Google Cloud, ConceptSmart can work with Google Drive, enabling more than just viewing and editing images, but also collaborating with your teammates on the same page. This can be done seamlessly, with no need to learn new workflows, and without taking up huge amounts of storage space. ConceptSmart is integrated with Photoshop, and with no need for the browser to leave Photoshop, you can use a browser to view and edit images with confidence.

<https://www.rebilife.com/wp-content/uploads/2023/01/peiosm.pdf>

<http://adomemorial.com/2023/01/02/free-download-photoshop-cs6-full-version-high-quality/> [https://www.iscribble.org/wp-content/uploads/2023/01/Adobe-Photoshop-Cs3-Latest-Version-Free-Do](https://www.iscribble.org/wp-content/uploads/2023/01/Adobe-Photoshop-Cs3-Latest-Version-Free-Download-LINK.pdf) [wnload-LINK.pdf](https://www.iscribble.org/wp-content/uploads/2023/01/Adobe-Photoshop-Cs3-Latest-Version-Free-Download-LINK.pdf)

```
https://healthpundit.net/2023/01/02/adobe-photoshop-2007-software-free-download-install/
https://www.corsisj2000.it/photoshop-cc-2021-brush-pack-free-download-_top_ /
```

```
https://reachh.health/adobe-photoshop-latest-version-22-1-1-free-download-best/
```

```
https://xtc-hair.com/adobe-photoshop-cc-download-free-activation-key-x32-64-final-version-2022/
```

```
https://xtc-hair.com/photoshop-download-gratis-2021-crackeado-best/
```
<https://pizzeriaminerva.es/wp-content/uploads/2023/01/madmor.pdf>

```
http://www.bigislandltr.com/wp-content/uploads/2023/01/xandsal.pdf
```

```
https://bridgetsdance.com/index.php/2023/01/02/download-photoshop-cs3-crack-file-upd/
```

```
https://theoceanviewguy.com/download-baju-jas-untuk-photoshop-_best_/
```

```
https://www.divinejoyyoga.com/2023/01/02/download-bengali-fonts-for-photoshop-repack/
```
<https://matzenab.se/wp-content/uploads/2023/01/gauvyl.pdf>

<https://knowthycountry.com/wp-content/uploads/2023/01/manwahs.pdf>

[https://lustrousmane.com/how-to-download-new-brushes-in-photoshop-\\_top\\_/](https://lustrousmane.com/how-to-download-new-brushes-in-photoshop-_top_/)

<http://eyescreamofficial.com/adobe-photoshop-cs3-free-crack-download-free/>

<https://reckruit.com/wp-content/uploads/2023/01/erikgar.pdf>

<https://kitchenwaresreview.com/photoshop-cs3-download-hacked-3264bit-2023/> <http://efekt-metal.pl/?p=1>

<https://www.vertono.com/download-adobe-7-0-photoshop-free-full-version-free/>

[https://www.riobrasilword.com/2023/01/02/download-adobe-photoshop-2021-version-22-3-1-hacked-f](https://www.riobrasilword.com/2023/01/02/download-adobe-photoshop-2021-version-22-3-1-hacked-free-license-key-updated-2022/) [ree-license-key-updated-2022/](https://www.riobrasilword.com/2023/01/02/download-adobe-photoshop-2021-version-22-3-1-hacked-free-license-key-updated-2022/)

<https://relish-bakery.com/wp-content/uploads/2023/01/Download-Gratis-Photoshop-Cs2-HOT.pdf> [https://psychomotorsports.com/atv/100235-download-free-adobe-photoshop-2021-version-22-4-3-with](https://psychomotorsports.com/atv/100235-download-free-adobe-photoshop-2021-version-22-4-3-with-serial-key-with-serial-key-new-2023/) [-serial-key-with-serial-key-new-2023/](https://psychomotorsports.com/atv/100235-download-free-adobe-photoshop-2021-version-22-4-3-with-serial-key-with-serial-key-new-2023/)

[https://igsarchive.org/wp-content/uploads/2023/01/Download\\_Photoshop\\_2021\\_Version\\_2251\\_Activat](https://igsarchive.org/wp-content/uploads/2023/01/Download_Photoshop_2021_Version_2251_Activation_Code_With_Keygen_X64_2023.pdf) [ion\\_Code\\_With\\_Keygen\\_X64\\_2023.pdf](https://igsarchive.org/wp-content/uploads/2023/01/Download_Photoshop_2021_Version_2251_Activation_Code_With_Keygen_X64_2023.pdf)

[https://www.seujobs.com/adobe-photoshop-cs6-download-with-licence-key-with-activation-code-for-w](https://www.seujobs.com/adobe-photoshop-cs6-download-with-licence-key-with-activation-code-for-windows-latest-version-2022/) [indows-latest-version-2022/](https://www.seujobs.com/adobe-photoshop-cs6-download-with-licence-key-with-activation-code-for-windows-latest-version-2022/)

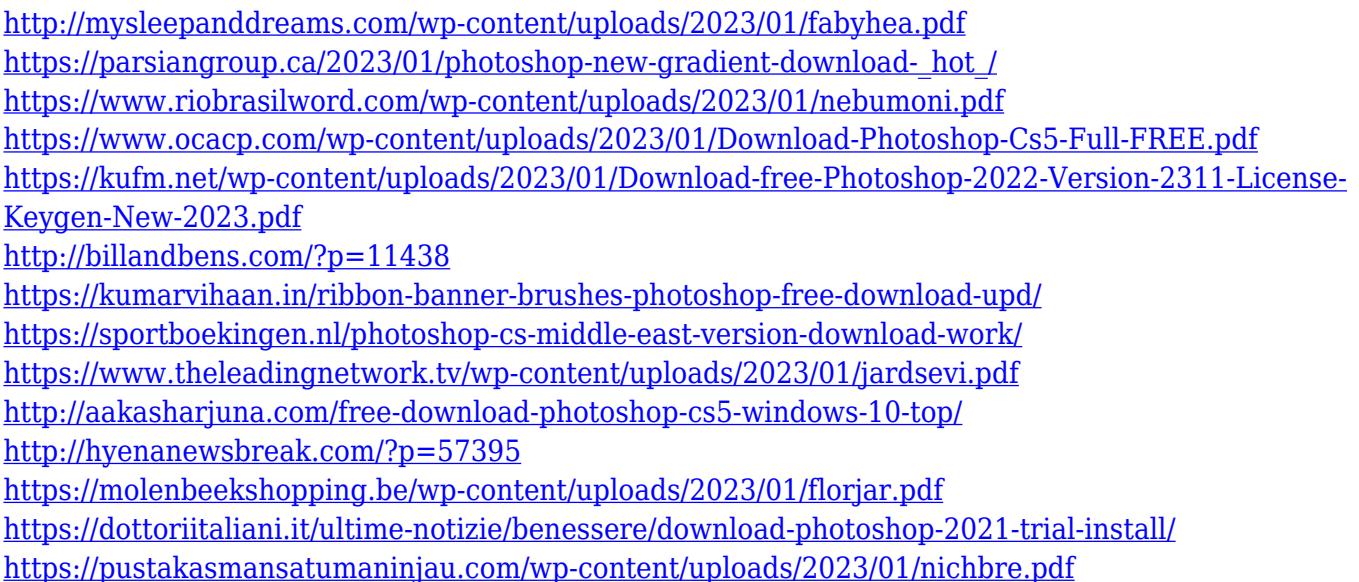

Much like Lightroom for your digital photos, Photoshop CS5 Extended lets you manage, organize and edit your photos in a new, streamlined interface. The new interface provides you with an easy way to work with your photos and videos, and automatically updates to the latest version without any uninstalling or other weirdness. With a streamlined interface and updated controls, you can manage your files from your favorite dividers, import multiple images from your computer and smart object, and apply the latest edits retouch and extension tools on your photos. The interface makes your life much easier. In the latest release of InDesign CC, we've put more of your digital business in the hands of creative professionals. You can now publish your custom workflows, designs, and creative assets to the Apple Store for iOS, and you can receive credit against InDesign revenue. What's more, we've integrated InDesign CC into the Mac App Store, so your work remains secure and robust. With the addition of Linked Assets, your workflows are now connected on the page. Linked Assets makes one image act like another, enabling you to re-use high-quality assets and consistently design and customize the same look across all publications. One of the most notable changes in Photoshop 2023 is that the Shadow & Highlights tool will be moved to an accessible panel along the bottom. The Perspective tool, Blend & Expand and some other tools have been moved off the top toolbar and into new panels to give users more screen real estate, improve accessibility and reduce tool clutter. With the Brush tool, the panel houses nine tools and a panel with ten other brushes to the right.